#### МІНІСТЕРСТВО ОСВІТИ ТА НАУКИ УКРАЇНИ ДОНЕЦЬКИЙ НАЦІОНАЛЬНИЙ ТЕХНІЧНИЙ УНІВЕРСИТЕТ

# МЕТОДИЧНІ ВКАЗІВКИ

# до САМОСТІЙНОЇ РОБОТИ СТУДЕНТІВ

## по дисципліні «МЕТОДИ НАУКОВИХ ДОСЛІДЖЕНЬ»

для студентів заочної форми навчання,

з напрямом підготовки 6.050301 – Гірництво

РОЗГЛЯНУТО на засіданні кафедри «Охорона праці та аерологія»  $\Pi$ ротокол № від 2013 р.

ЗАТВЕРДЖЕНО на засіданні навчально-видавничої ради ДонНТУ Протокол № від  $2014$  р. УДК 001

Методичні вказівки до самостійної роботи студентів по дисципліні «Методи наукових досліджень» для студентів заочної форми навчання, з напрямом підготовки 6.050301 – Гірництво // Укл.: Кавєра О.Л. – Донецьк: ДонНТУ. – 2013. – 12 С.

Розглядається такий метод дослідження, як лінійне програмування. Наведені методика і вихідні дані для виконання контрольної роботи студентами заочної форми навчання.

Укладачі: доц. О.Л. Кавера

### ЛІНІЙНЕ ПРОГРАМУВАННЯ. РОЗВ'ЯЗАННЯ ЗАДАЧ ОПТИМІЗАЦІЇ

Лінійне програмування – вид математичного моделювання, який служить для пошуку оптимального варіанту розподілу обмежених ресурсів між конкуруючими роботами. Воно отримало розвиток після Другої світової війни, і сфера його застосування розширилась паралельно з розвитком комп'ютерної індустрії, оскільки його практичне застосування потребує великих обчислювальних потужностей. Будьяка задача, пов'язана з максимізацією чи мінімізацією (тобто оптимізацією) лінійної цільової функції і виражена у формі комплексу лінійних нерівностей (наприклад, обмежень по робочій силі, матеріалам чи іншим ресурсам), буде задачею лінійного програмування.

#### **Приклад**

Хімічний завод отримав замовлення на виробництво 50000 т спеціальної суміші з трьох компонентів, склад якої має наступні обмеження:

 $\kappa$ омпонент 1: 1000 грн. за т, не більше 15000 т; (1)

 $\kappa$ омпонент 2: 1200 грн. за т, не менше 7500 т; (2)

 $\kappa$ омпонент 3: 1400 грн. за т, не менше 10000 т. (3)

Потрібно визначити: яку кількість кожного компоненту повинно бути використано для мінімізації вартості продукту?

Форма постановки такої задачі має наступний вигляд:

Нехай *x*<sup> $1$ </sup>;

 $x_2$ =кількості *m* компоненту 2;

 $x_3$ =кількості *m* компоненту 3.

Потрібно мінімізувати

$$
Z=1000 x_1+1200 x_2+1400 x_3 \tag{4}
$$

при умові, шо

$$
x_1 + x_2 + x_3 \ge 50000;
$$
 (5)

$$
x_1 \le 15000; \tag{6}
$$

$$
x_2 \ge 7500; \tag{7}
$$

$$
x_3 \ge 10000;
$$
 (8)

$$
x_1, x_2, x_3 \geq 0. \tag{9}
$$

Pівняння (1), (2) і (3) визначають змінні  $x_1$ ,  $x_2$ ,  $x_3$  в межах кількості компонентів *1*, 2 і 3-го виду відповідно. Ці кількості, звісно, не можуть бути меншими нуля. Рівняння (4) стверджує, що мета даної задачі – в мінімізації вартості набору компонентів. (Вартість компоненту вираховується шляхом множення його кількості на вартість його одиниці. Сумуючи вартість всіх компонентів, отримуємо повну вартість набору.) Рівняння (5) вказує, що повна вага суміші повинна бути не менше 50000 т. Рівняння (6) стверджує, що повинно бути використано не більше 15000 т компоненту 1. Рівняння (7) встановлює, що повинно бути використано не менше 7500 т компоненту 2. Рівняння (8) стверджує, що повинно бути використано не менше 10000 т компоненту 3. Рівняння (9) формально стверджує, що ці змінні будуть додатними.

Наведена постановка задачі відповідає формату, закладеному в пакеті прикладних програм ЕОМ для розв'язання задач лінійного програмування. Після

введення дані обробляються комп'ютерною програмою, результатом використання якої є розв'язок задачі. Для нашої задачі розв'язком є наступні величини:

*x1=15000, x2=25000, x3=10000.*

Лінійне програмування може бути використане лише для розв'язання задач, що мають всі чотири представлені далі характеристики:

• комплекс невід'ємних незалежних змінних;

• одну і тільки одну мету, що є функцією змінних (наприклад, мінімізація затрат);

• наявність обмежень, що накладають межі на досягнення мети. Звичайно вони мають вигляд верхньої чи нижньої границі для системи змінних;

• лінійний характер кількісних співвілношень.

В наведеному прикладі є три змінних, якщо є лише дві змінні, то можна використати графічний метод. Графічний метод практично не використовується для розв'язання реальних задач лінійного програмування, однак він дуже корисний для пояснення базових концепцій, методів і елементарної геометрії лінійного програмування.

#### **Приклад**

Гончарне підприємство «Посуд» випускає два види глиняного посуду: горщики і вази. Для виготовлення горщика потрібно 4 кг глини і 1 год. роботи, а його реалізація приносить 4 грн. прибутку. Для виготовлення вази потрібно 3 кг глини і 2 год. роботи. Прибуток від реалізації вази складає 5 грн. На фірмі 40 годин на тиждень працює один гончар; допустимі витрати глини складають 120 кг за тиждень. Скільки горщиків і ваз потрібно виготовити за тиждень, щоб максимізувати прибуток підприємства?

Розв'язання:

Крок 1. Визначення змінних.

Hexaй

*x*<sub>1</sub> – кількість глиняних горщиків, що виробляються за день;

*x*<sub>2</sub> – кількість ваз, що виробляються за день.

Крок 2. Визначення цільової функції.

Кожен горщик приносить 4 грн. прибутку, а кожна ваза – 5 грн. Ціль Z, що полягає в максимізації прибутку, виражається як

#### $Z=4x_1+5x_2$ .

#### Крок 3. Визначення обмежень.

А) обмеження працею.

Виготовляючи горщики чи вази, гончар буде працювати максимум 40 годин на тиждень. Він може працювати менше, але не більше. Кожен горщик потребує 1 годину роботи, а кожна ваза – 2 години. Відповідно

*x1+2x240*.

Б) обмеження матеріалами.

Гончар має максимум 120 кг глини на тиждень, що витрачається на виробництво як горщиків, так і ваз. Кожен горщик потребує 4 кг глини, а кожна ваза  $-3$  кг. Вілповілно

#### $4x_1 + 3x_2 \le 120$ .

Крок 4. Введення обмежень на значення змінних.

Фізично неможливо виробити від'ємну кількість горщиків чи ваз.

Відповідно

$$
x_1, x_2 \geq 0.
$$

Крок 5. Побудова осей графіка.

Позначимо горизонтальну вісь  $x_1$ , а вертикальну вісь –  $x_2$ . Ці осі визначають межі невід'ємних обмежень. Всі точки, що лежать вище горизонтальної осі і справа від вертикальної осі, задовольнятимуть цим обмеженням.

 $\alpha_1 + 2x_2 \leq 40$ . Якщо  $x_2 = 0$ , то  $x_1 \leq 40$ ,  $\alpha_2 = 0$  $x_1 = 40$  дає точку перетину з віссю X. Якщо  $x_1 = 0$ , то  $x_2 \leq 20$ , і  $x_2 = 20$  дає точку перетину з віссю *Y*. Тоді лінія  $x_1+2x_2=40$ , проведена між двома цими точками перетину, дасть верхню межу затемненої області (рис. 3). Всі точки, що лежать в цій області, включаючи точки на цій лінії, заловольнятимуть обмеження за працею.

Обмеження матеріалами виражається нерівністю  $4x_1+3x_2 \le 120$ . Якщо  $x_2=0$ , то  $x_1 \leq 30$ ,  $x_1 = 30$  дає точку перетину з віссю X. Якщо  $x_1 = 0$ , то  $x_2 \leq 40$ ,  $x_2 = 40$  дає точку перетину з віссю *Y*. Ми проводимо лінію  $4x_1+3x_2=120$  між цими точками перетину (рис. 4). Лінія обмеження за матеріалами перетинає лінію обмеження за працею в точці з координатами (24; 8), а затемнена площа називається областю допустимих  $D$ <sub>3B</sub>'  $R$ <sub>3KiB</sub>.

Ці координати можна знайти, розв'язавши одночасно два рівняння:

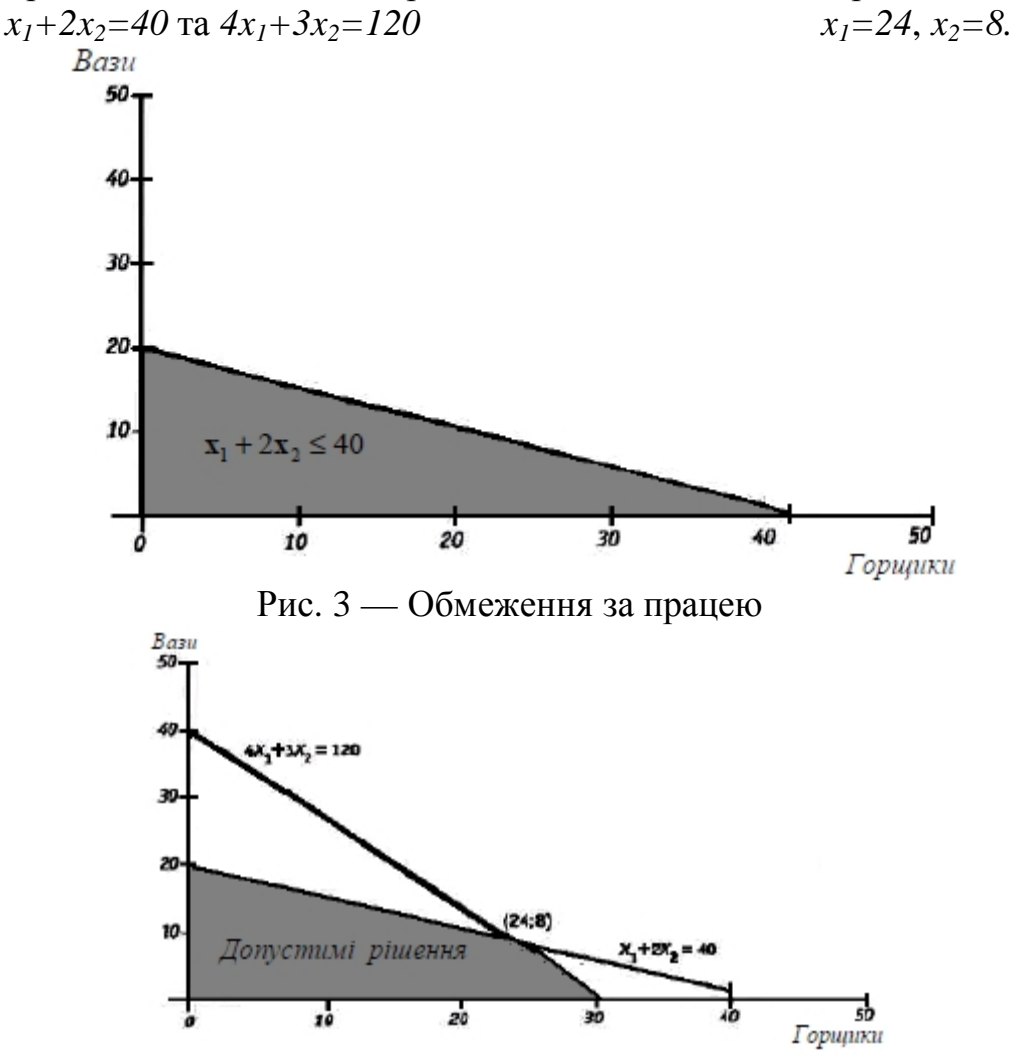

Рис. 4 — Область допустимих рішень, що задовольняє всім обмеженням

Очевидно, що існує величезна кількість комбінацій, що задовольняють всім обмеженням: фактично їх число нескінченне, у зв'язку з чим немає необхідності розглядати будь-яку з можливих комбінацій всередині затемненої області, оскільки оптимальний розв'язок потрібно шукати в одному з кутів чи в крайніх точках.

На рис. 5 проілюстровано базовий принцип розв'язання задач лінійного програмування: проводячи паралельні лінії, що виражають різні рівні цільової  $\phi$ үнкції  $Z=4x_1+5x_2$ , ми отримаємо розв'язок в кутку області допустимих розв'язків.

В початку координат всі обмеження будуть задоволені, але значення цільової функції дорівнюватиме нулю. В міру паралельного руху цільової функції від початку координат прибутки збільшуються. В точці (0; 20) всі обмеження будуть задоволені, а прибуток складатиме 100 грн. Він може бути підвищеним при переході до точки (30; 0). Тут всі обмеження також будуть задоволені, а прибуток складатиме 120 грн. Цей розв'язок ще не буде оптимальним, оскільки прибуток можна збільшити, якщо перейти в точку (24; 8), де перетинаються дві лінії обмежень. Тут прибуток складатиме 136 грн. і буде максимальним. Якщо ми віддалимося від початку координат, то обмеження більше не задовольнятимуться, тобто ні одна частина лінії цільової функції не лежатиме в області допустимих розв'язків. Це демонструє лінія  $4x_1+5x_2=160$ .

Слід відзначити, що задача лінійного програмування необов'язково має єдиний розв'язок. Якщо цільова функція буде паралельною одній з границь обмежень, то будь-яка точка на цій межі буде оптимальною, даючи нескінченне число розв'язків. Другим граничним випадком може бути відсутність розв'язків задачі у сформульованому вигляді. Так, наприклад, якщо задано мінімальну кількість одиниць продукції, що випускається, а ресурсне обмеження таке, що недостатньо для виробництва такої мінімальної кількості, то задача не матиме  $DOSB$ <sup>2</sup>язку.

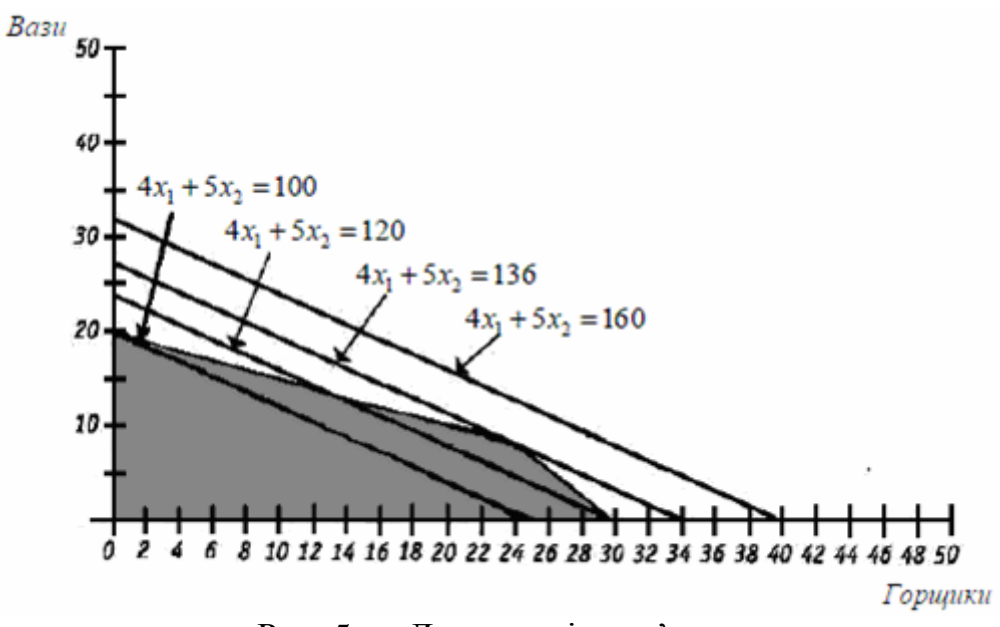

Рис. 5 — Допустимі розв'язки

Задачі оптимізації зручно розв'язувати за допомогою програми Excel, що входить до пакету Microsoft Office.

### Приклад

Фабрика виготовляє два види фарб: для внутрішніх (В) і зовнішніх робіт (Н). Продукція обох видів надходить в оптовий продаж. Для виробництва фарб використовуються два вихідні продукти — П1 і П2. Максимально можливі добові запаси цих продуктів становлять 6 і 8 т, відповідно. Витрати продуктів П1 і П2 на одну тонну відповідних фарб наведені в таблиці.

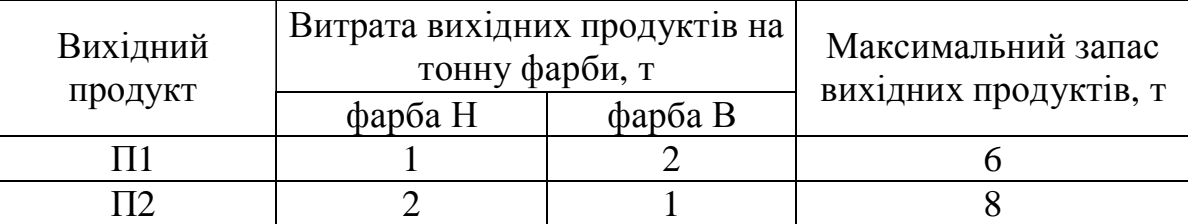

Вивчення ринку збуту показало, що добовий попит на фарбу В ніколи не перевищує попиту на фарбу Н більш ніж на 1 т. Крім того, установлене, що попит на фарбу В ніколи не перевищує 2 т на добу. Оптові ціни однієї тонни фарб дорівнюють: 3 тис. дол. для фарби Н и 2 тис. дол. для фарби В. Яку кількість фарб кожного виду повинна робити фабрика, щоб дохід від реалізації продукції був максимальним?

Приступаючи до розв'язку цього завдання, припустимо, що нам приблизно відомо, скільки фарби потрібно робити (наприклад, 4 т фарби Н и 2 т фарби В). Складемо електронну таблицю, яка дозволяє розрахувати витрати продуктів на виробництво фарб *і одержуваний дохід (рис. 6)*. При цьому всі клітинки з розрахунковими даними повинні мати вигляд як на рис. 7. Аналізуючи рис. 6, зауважуємо, що витрати продуктів П1 і П2, які необхідні для виробництва фарб відповідно до нашого припущення, перевищують максимальний добовий запас. Отже, одержати 16 тис. дол. доходу неможливо.

|                | Α                                               | B                       | С                      | D                   | Ε                        |  |  |  |  |
|----------------|-------------------------------------------------|-------------------------|------------------------|---------------------|--------------------------|--|--|--|--|
| 11<br>12<br>13 | Исходные продукты для производства красок       |                         |                        |                     |                          |  |  |  |  |
| 14             | Вид исх.прод                                    | Расход исх. прод. (т/т) |                        | Макс.<br>запас исх. | Суточный расход исх.     |  |  |  |  |
| 15             |                                                 | Краска Н                | Краска В               | прод., т            | прод., т                 |  |  |  |  |
| 16             | $\Pi$ 1                                         |                         | 2                      | 6                   | 8                        |  |  |  |  |
| 17             | $\Box$ 2                                        | 2                       | 1                      | 8                   | 10                       |  |  |  |  |
| 18<br>19<br>20 | Суточное производствово красок                  |                         |                        |                     |                          |  |  |  |  |
| 21<br>22       | Вид краски                                      | Объем пр-ва,            | Опт. Цена,<br>тыс.\$/т | Прибыль,<br>тыс.\$  | Общая прибыль,<br>тыс.\$ |  |  |  |  |
| 23             | н                                               | 4                       | 3                      | 12                  |                          |  |  |  |  |
| 24             | B                                               | 2                       | 2                      | 4                   | 16                       |  |  |  |  |
| 25<br>26<br>27 | Ограничения суточного спроса по видам красок, т |                         |                        |                     |                          |  |  |  |  |
| 28             |                                                 |                         | макс                   | мин                 |                          |  |  |  |  |
| 29             |                                                 | Краска Н                |                        | 1                   |                          |  |  |  |  |
| 30             |                                                 | Краска В                | 2                      |                     |                          |  |  |  |  |

Рис. 6.

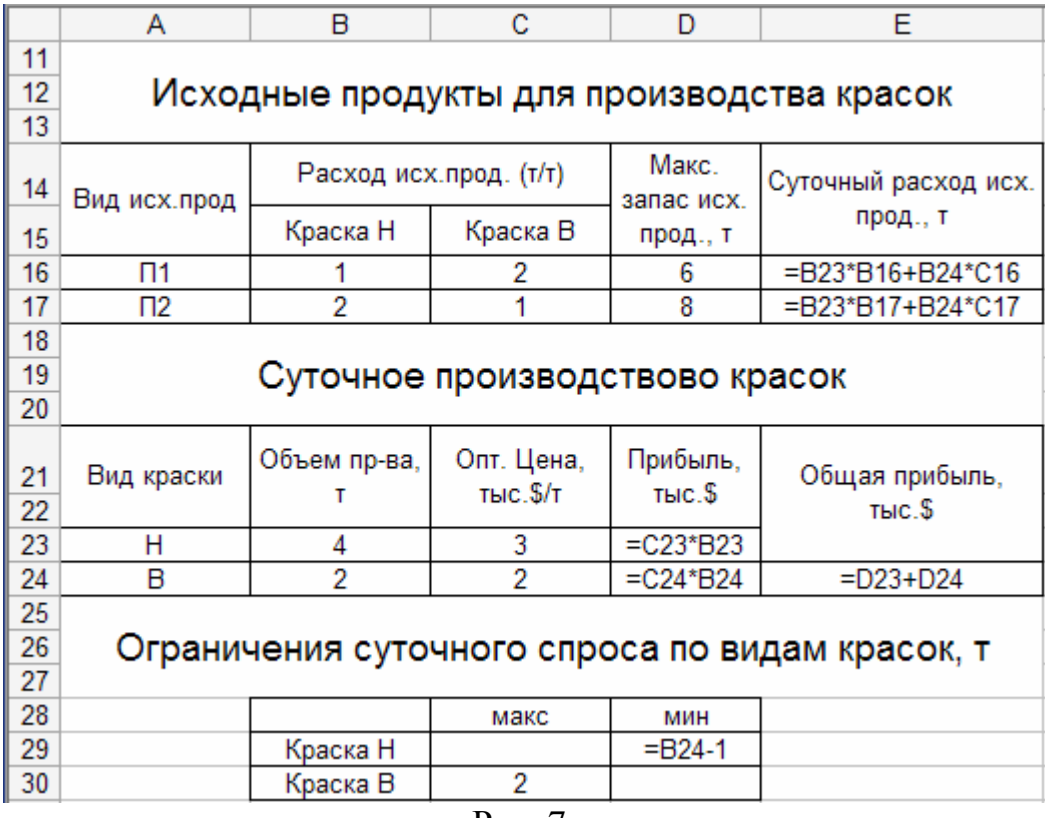

P<sub>ис</sub>. 7.

Спробуємо зменшити обсяги виробництва фарб, наприклад 2 т фарби Н и 2 т фарби В. Підставивши ці числа в таблицю, ми одержимо нові значення прибутку, добової витрати продуктів і попиту на фарби. Продовжуючи цей процес перебору варіантів, ми рано або пізно знайдемо варіант, при якому прибуток буде максимальним, і в той же час будуть виконані обмеження по запасах продуктів і попиту на фарби. Це буде означати, що ми розв'язали оптимізаційне завдання.

Однак такий процес пошуку розв'язків може виявитися занадто довгим і стомлюючим. Крім того, якби номенклатура фарб містила в собі не два, а, наприклад, десять видів, ми взагалі чи навряд змогли б знайти оптимальний варіант організації виробництва шляхом простого перебору варіантів.

У цьому змісті ускладнення завдання пов'язане зі збільшенням його розмірності (кількості змінюваних клітинок) і числа обмежень. Практичні завдання **ОПТИМІЗАЦІЇ МІСТЯТЬ У СОбі десятки і навіть сотні змінюваних гнізд і обмежень. У** таких випадках на допомогу приходять спеціальні програми — вирішувачі оптимізаційних завдань. Одна з таких програм — «Пошук розв'язку» — включена в систему Microsoft Excel. Для цього необхідно викликати додаток Пошук розв'язку (меню Сервіс). При цьому на екрані з'явиться діалогове вікно Пошук розв'язку (рис. 8). Якщо в меню Сервіс відсутній Пошук розв'язку, то необхідно відкрити Надбудови (у меню Сервіс) і встановити відповідну відмітку «Пошук розв'язку» (після підтвердження Excel може вимагати установки додаткових компонентів, якщо ця надбудова не була включена раніше).

У поле Встановити цільову клітинку вікна Пошук розв'язку необхідно ввести ім'я (адреса) відповідної клітинки. Для нашого прикладу це клітинка Е24. Потім вказується вид оптимізації (у нашім випадку максимальному значенню).

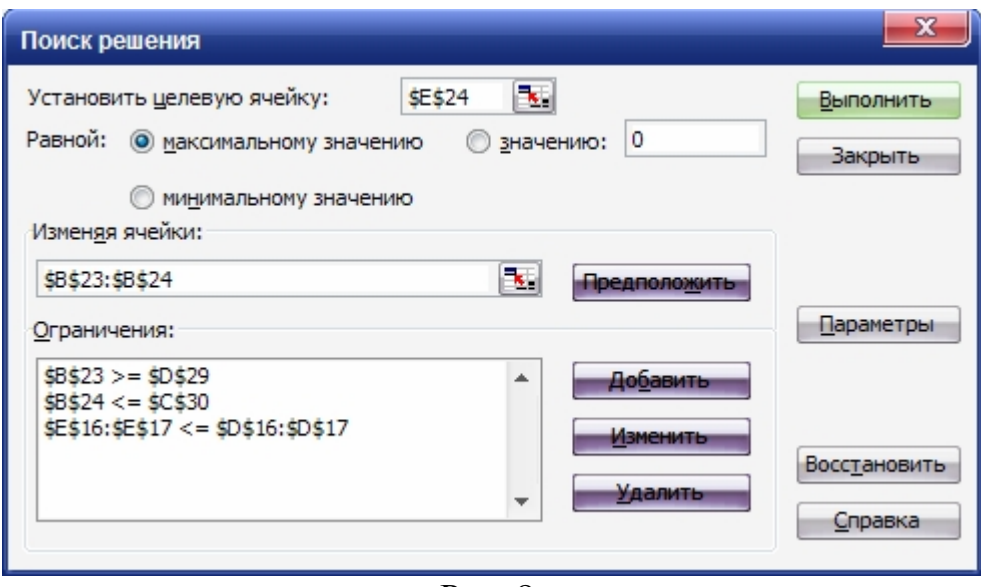

P<sub>ис.</sub> 8.

У поле Змінюючи клітинки вказуються імена (адреси) клітинок, вміст яких підбирається програмою пошуку розв'язку таким чином, щоб забезпечити необхідне значення цільової клітинки. Для нашого прикладу змінюваними клітинками є В23, В24, що містять обсяги добового виробництва фарб.

У поле Обмеження повинні бути введені всі обмеження, пов'язані з розв'язуваним завданням. У нашім прикладі такі обмеження діляться на три групи:

природні обмеження: В23:В24>=0 (вони вводяться шляхом натискання на кнопку Параметри і установкою оцінки Невід'ємні значення);

- обмеження по запасах вихідних продуктів: E16:E17<=D16:D17;
- обмеження попиту на фарби: В23>=D29; В24<=330.

Додавання, зміна і видалення обмежень здійснюється з використанням відповідних кнопок, розташованих праворуч від вікна обмежень.

Натискання кнопки Додати або Змінити приводить до виклику додаткового вікна визначення обмежень (рис. 9). У полі Посилання на клітинку вводиться ліва частина обмеження. Список Обмеження містить у собі відношенні: =, >=, <=, цілий (яке означає, що ліва частина обмеження повинна бути цілим числом), двоич означаюче, що ліва частина обмеження повинна бути бінарним числом, тобто які приймають значення 0 або 1). При використанні відносин цілий і двоич поле праворуч від списку обмежень залишається порожнім. При використанні будь-якого іншого відношення в цьому полі розміщається права частина обмеження.

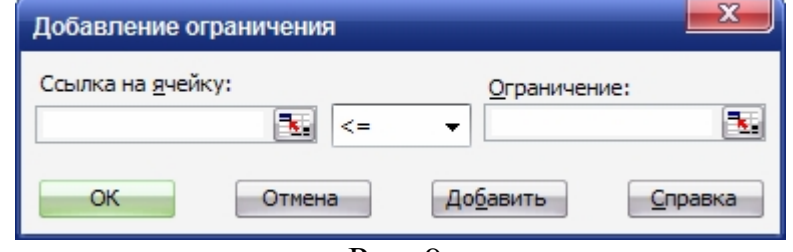

Рис. 9.

Натискання кнопки Виконати вікна Пошук розв'язку приводить до запуску процесу пошуку розв'язку завдання оптимізації. У результаті пошуку програма знаходить такі значення змінюваних клітинок, при яких досягається оптимальне значення цільової клітинки.

Для нашого завдання про фарби оптимальний розв'язок буде визначатися наступними значеннями змінюваних клітинок:

- обсяг виробництва фарби Н (клітинка В23) 3,333333333333375 т;
- обсяг виробництва фарби В (клітинка В24) 1,333333333333079 т;
- оптимальне значення цільової клітинки 12,66666667 тис. дол.

Вище ми вже використовували поняття *змінюваної клітинки иільової* клітинки. Змінювані клітинки завжди містять числову інформацію, яка підбирається в процесі пошуку розв'язку таким чином, щоб забезпечити оптимальне значення цільової клітинки. Крім того, у процесі пошуку використовуються ще два види клітинок:

- клітинки вихідних даних;
- залежні клітинки.

Клітинки вихідних даних містять числа, які не міняються програмою пошуку розв'язку, залежні клітинки містять формули, які неодноразово перераховуються в процесі пошуку розв'язку. клітинки різного виду в електронній таблиці доцільно фарбувати різним кольором.

Наявність залежностей між клітинками різних видів у середовищі Excel може бути проілюстроване графом залежностей, побудованим безпосередньо на структурі таблиці (рис. 10). Побудова такого графа пов'язана з використанням меню Сервіс (Залежності формул, Панель залежностей).

|    | Α                                         | в                                               | С             | D                   | Ε                    |  |  |  |  |
|----|-------------------------------------------|-------------------------------------------------|---------------|---------------------|----------------------|--|--|--|--|
| 11 |                                           |                                                 |               |                     |                      |  |  |  |  |
| 12 | Исходные продукты для производства красок |                                                 |               |                     |                      |  |  |  |  |
| 13 |                                           |                                                 |               |                     |                      |  |  |  |  |
| 14 | Вид исх.прод                              | Расход исх.прод. (т/т)                          |               | Макс.<br>запас исх. | Суточный расход исх. |  |  |  |  |
| 15 |                                           | Краска Н                                        | Краска В      | прод., т            | прод., т             |  |  |  |  |
| 16 | $\Pi$ 1                                   |                                                 |               | ᠌ᠻ᠇                 | 6                    |  |  |  |  |
| 17 | $\Pi$                                     | 2                                               |               | ₽                   | 8                    |  |  |  |  |
| 18 |                                           |                                                 |               |                     |                      |  |  |  |  |
| 19 | Суточное производствово красок            |                                                 |               |                     |                      |  |  |  |  |
| 20 |                                           |                                                 |               |                     |                      |  |  |  |  |
|    |                                           |                                                 |               |                     |                      |  |  |  |  |
|    |                                           | Объем пр-ва,                                    | Опт Дена,     | Прибыль,            | Общая прибыль,       |  |  |  |  |
| 21 | Вид краски                                |                                                 | $T$ ЫС. $$/T$ | TbIC.               |                      |  |  |  |  |
| 22 |                                           |                                                 |               |                     | тыс.\$               |  |  |  |  |
| 23 | н                                         | 3,5 <del>3333333</del>                          |               | -1Ω                 |                      |  |  |  |  |
| 24 | B                                         | 1,933333333                                     | 2             | 2,66666667          | 12,66666667          |  |  |  |  |
| 25 |                                           |                                                 |               |                     |                      |  |  |  |  |
| 26 |                                           | Ограничения суточного спроса по видам красок, т |               |                     |                      |  |  |  |  |
| 27 |                                           |                                                 |               |                     |                      |  |  |  |  |
| 28 |                                           |                                                 | макс          | МИН                 |                      |  |  |  |  |
| 29 |                                           | Краска Н                                        |               | 0,33333333          |                      |  |  |  |  |
| 30 |                                           | Краска В                                        | $\mathcal{P}$ |                     |                      |  |  |  |  |
|    | <b>D</b><br>$\sim$                        |                                                 |               |                     |                      |  |  |  |  |

P<sub>ис. 10.</sub>

Використання графа залежностей дозволяє формально контролювати структуру таблиці. У правильно складеній таблиці всі стрілки повинні починатися в

змінюваних клітинках або клітинках вихідних даних і закінчуватися в залежній або цільовій клітинці. Із цільової клітинки стрілки залежностей не можуть виходити. Таблиця вважається добре структурованої, якщо граф залежностей наочно ілюструє причинно-наслідкові зв'язки між клітинками. «Заплутаний» граф свідчить про погану структуризацію таблиці.

#### $3$ авдання.

**Увага!** Перед виконанням завдання студентові необхідно довідатися номер *ɜɚɪɿɚɧɬɚ N ɞɥɹɩɪɢɣɧɹɬɬɹɫɜɨʀɯ «ɭɧɿɤɚɥɶɧɢɯ» ɜɢɯɿɞɧɢɯɞɚɧɢɯ.*

Фірма «Бук» виробляє двері для продажу місцевим будівельним компаніям. Репутація фірми дозволяє їй продавати всю вироблену продукцію. На фірмі працює 10 робітників, що дає (400+N) годин на тиждень. Робочий час поділений між двома технологічними процесами: виробництвом і кінцевою обробкою дверей. З  $(400+N)$ робочих годин у тиждень 250 відведені під власне виробництво і (150+N) під кінцеву обробку. «Бук» виробляє 3 типи дверей: стандартні, поліровані і різьблені. У таблиці наведені часові витрати і прибуток від продажу однієї двері кожного типу.

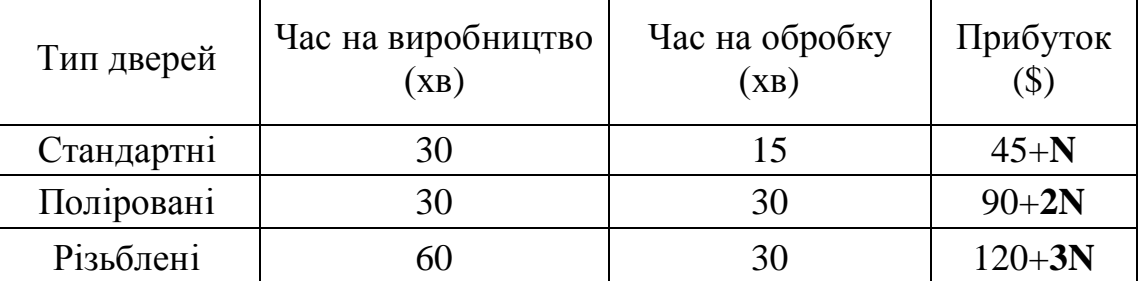

А. Скільки дверей різних типів потрібно робити, щоб максимізувати прибуток?

Б. Чи є оптимальним розподіл робочого часу між двома технологічними процесами (виробництво і кінцева обробка)? Як зміниться прибуток, якщо розподілити робочий час між цими процесами оптимально?

В. На майбутньому тижні «Бук» повинен виконати контракт на поставку 280 стандартних, (120+N) полірованих і 100 різьблених дверей. Для виконання замовлення « Бук» може закупити деяку кількість заготовок дверей у зовнішнього постачальника. Ці заготовки «Бук» може використовувати тільки для виробництва стандартних і полірованих, але не різьблених дверей. При цьому виготовлення стандартної двері вимагає лише 6 хв. процесу обробки, а полірованої - 30 хв. обробки (процес виробництва для цих заготовок не потрібен). Отримані в такий спосіб одні стандартні двері приносять (15+N)\$ прибутку, а поліровані – (50+N)\$. Припускаючи, що як і раніше 250 годин на тиждень відведене під виробництво і (150+**N)** під обробку, визначте скільки і яких дверей « Бук» повинен зробити самостійно, і скільки заготовок закупити для виготовлення стандартних і полірованих лверей?

Г. Як зміниться оптимальний план, отриманий при виконанні попереднього пункту, якщо правильно розподілити час між власним виробництвом і обробкою дверей? Яким буде правильний розподіл у цьому випадку?

Звіт по контрольній роботі повинен бути наданий студентом у вигляді пояснювальної записки з поясненням усіх виконуваних дій і приведенням результатів

 $(∂ив. прикла∂ вище) i на електронному носії одним файлом, виконании в середовищі$ Excel. Файл розв'язку повинен містити чотири аркуші, відповідно числу  $nocma$ *влених питань*.

#### РЕКОМЕНДОВАНА ЛІТЕРАТУРА

- 1. Методологія наукових досліджень: навч. посіб. / Ю. П. Тарєлкін, В. О. Цикін. Суми: Видавництво СумДПУ ім. А. С. Макаренка, 2010. – 196 с.
- 2. Кузьмин С.И. Методы научных исследований в технических задачах. Учебное пособие для студентов технических специальностей. Ангарск, 2010 г – 247 с.
- 3. Крушельницька О.В. Методологія та організація наукових досліджень: Навчальний посібник. – К.: Кондор, 2003. – 192 с.
- 4. Грабченко А.І., Федорович В.О., Гаращенко Я.М. Методи наукових досліджень: Навч. посібник. – Х.: НТУ "ХПІ", 2009. – 142 с.
- 5. Блинова Е.И. Планирование и организация эксперимента: учеб. метод. пособие. Минск: БГТУ, 2010. – 130 с.
- 6. Основи наукових досліджень у соціальній роботі: Навч. посіб. / М.М. Букач, Т.С. Попова, Н.В. Клименюк; за ред. М.М. Букача. - Миколаїв: ЧДУ ім. Петра Могили, 2009. – 284 с.